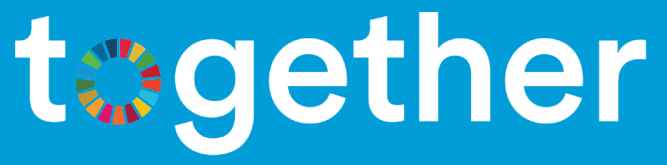

## **How to use the Networking feature?**

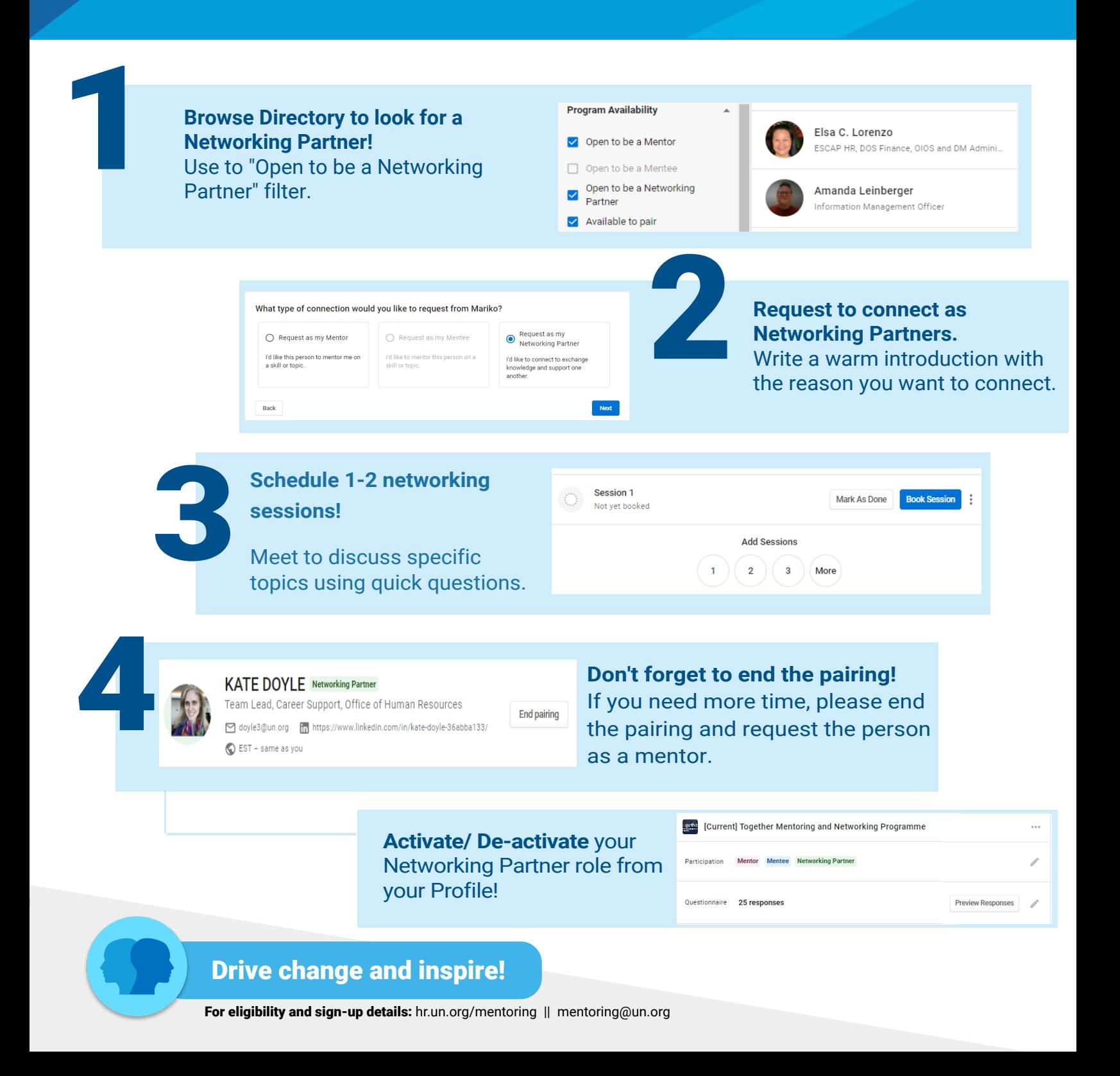